## JIRA2SAP<sup>TM</sup>

**BRINGS TWO WORLDS TOGETHER** 

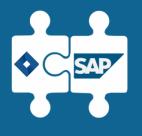

SAP Certified

Integration with SAP NetWeaver and S/4HANA

#### JIRA AND SAP NOT CONNECTED

Reduced productivity & efficiency

Manual input in each system

Increased expenses and cost of ownership

Increased human effort

Multiple data sources

Data is not synced

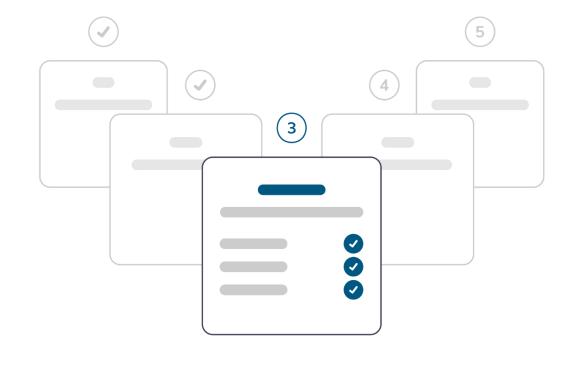

## BENEFITS OF USING JIRA2SAP<sup>TM</sup>

WHY JIRA2SAP<sup>TM</sup>

No SAP login needed for each Jira user

Data consistency in both systems

Real-time data synchronization

Improved human productivity

Time and cost saving

Avoid double input

### ADVANTAGES OF JIRA2SAP<sup>TM</sup>

Flexible integration scenarios

Simple customization

Data mapping incl. custom fields

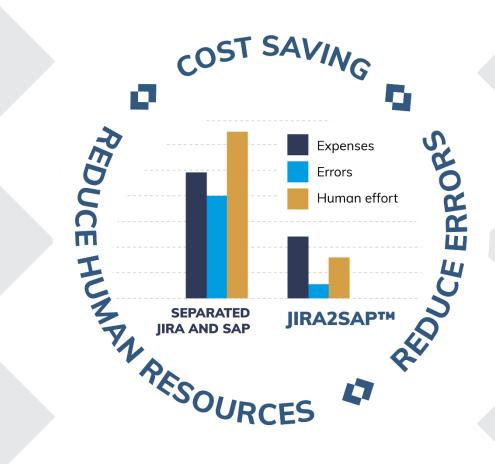

Supports Jira Cloud, Data Center, Server instances + Service Desk & Confluence

Advanced logging

Error handling

#### SAP CERTIFIED

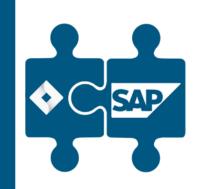

Integration with SAP NetWeaver and S/4HANA

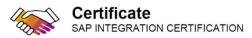

SAP SE hereby confirms that the interface software for the product ALPEIN J2S Core Connector 2020 of the company ALPEIN Software SWISS AG has been certified for deployment on SAP NetWeaver 7.50 via the SAP integration scenario ABAP Add-On Deployment for SAP Enterprise Resource Planning.

This certificate confirms the technical compliance of ALPEIN J2S Core Connector 2020 with SAP certification procedures.

The certification test is documented in report no. 14964 and expires on October 2, 2023.

SAP Test System: SAP N

The certification is listed on the

#### Certified Functions:

Assign Software Component and Package Add-On using SAP Add Deploy using SAP Add-On Insta Integrate with SAP NetWeaver 7 Technical Uninstallation Test SAP Solution Manager Ready fu

Christoph Claus Walldorf, October 2, 2020

SAP® Certified
Integration with SAP NetWeave

SAP certification focuses on technical integration and adherent

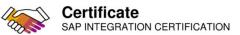

SAP SE hereby confirms that the interface software for the product ALPEIN J2S Core Connector 1.6.0 of the company ALPEIN Software SWISS AG has been certified for deployment on SAP S/4HANA 2021 via the SAP integration scenario ABAP Add-On Deployment for SAP S/4HANA.

This certificate confirms the technical compliance of **ALPEIN J2S Core Connector 1.6.0** with SAP certification procedures.

The certification test is documented in report no. **20915** and expires on **November 24**, **2025**.

SAP Test System: SAP S/4HANA 2021

The certification is listed on the SAP Certified Solutions Directory: sap.com/csd.

#### **Certified Functions:**

Assign Software Component and Namespace Package Add-On using SAP Add-On Assembly kit Deploy using SAP Add-On Installation Tool (SAINT) Integration with SAP S/4HANA Technical Uninstallation Test SAP Solution Manager Ready functionality Compatible with SAP S/4HANA Cloud, private edition Works with RISE with SAP

Christoph Claus Walldorf, November 24, 2022

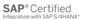

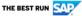

SAP certification focuses on technical integration with SAP solutions. Vendor is responsible for the product itself, its error-free operation, and adherence to applicable laws.

### **HOW IT WORKS**

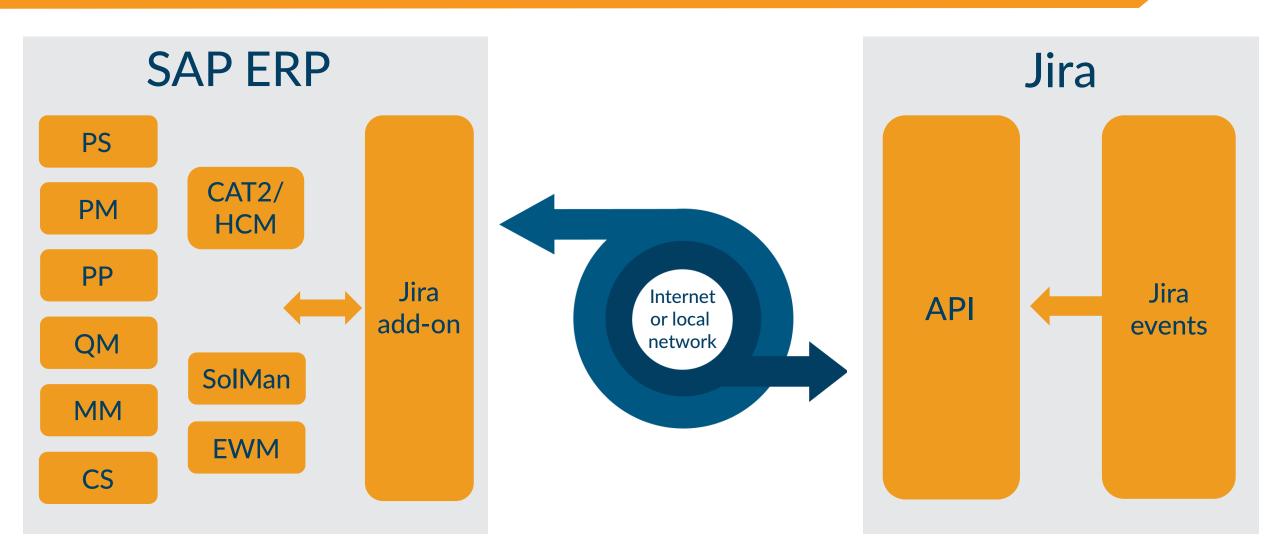

#### JIRA2SAP<sup>TM</sup> IN DETAILS

- Integration with any SAP ERP business object (JIRA2SAP<sup>TM</sup> Core Connector)
- Standard SAP connectivity is used (RFC, WebServices)
- Synchronous and asynchronous communication
- Integrated logging and error handling tool
- No development needed on Jira side
- SD, PP, PS, PM, MM, QM, CS, EWM, ChaRM, CAT2/HCM etc.
- Uses standard Jira REST API
- Independent SAP Add-on
- Secure communication (data transfer)

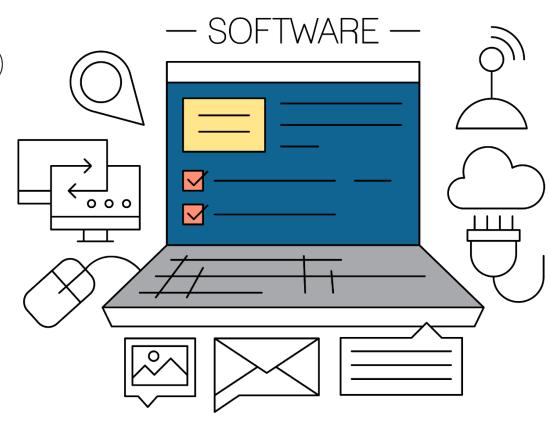

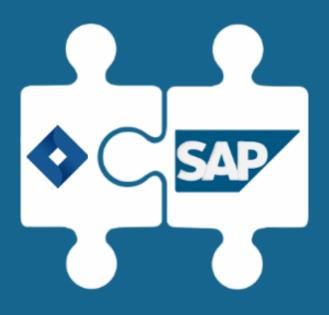

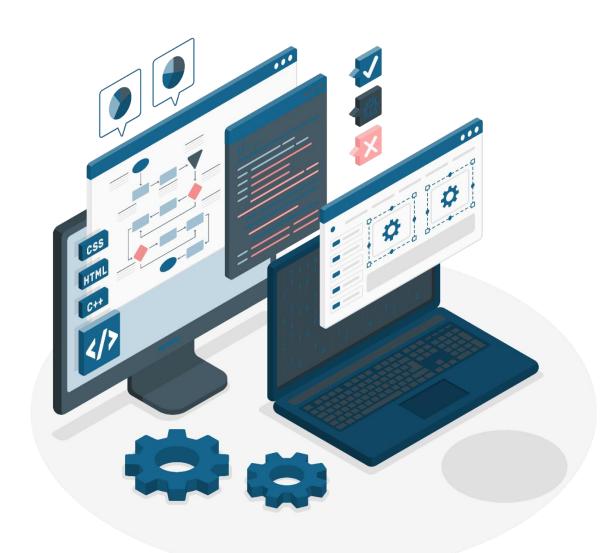

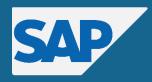

- 1. Set up SSL\*
- 2. Set up RFC connection
- 3. Check ICM settings
- 4. Check JIRA2SAP<sup>TM</sup>
  WebService
- 5. Configure PO\PI\*

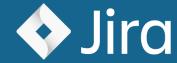

1. Set up WebHooks

Set up and configure prerequisites and connectivity

\* - optional, if needed

### Register Jira

1. Define SAP Object(s)

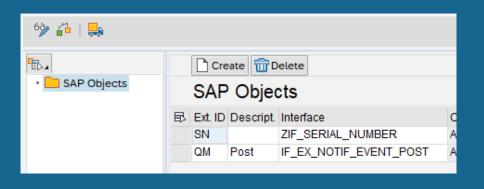

- 2. Register Jira
- 3. Update and register custom fields

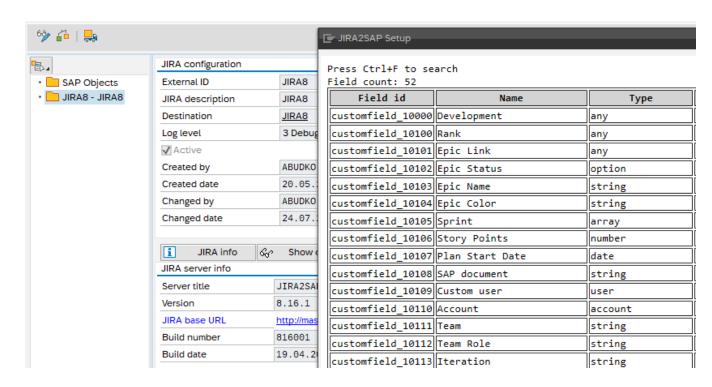

## Register Jira project(s)

3. Assign SAP Objects to the project and issue type

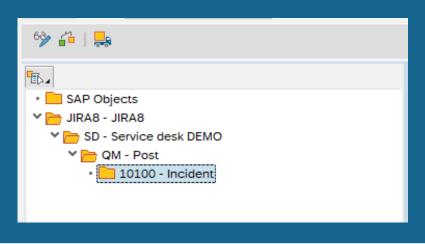

- 1. Register a Jira project
- 2. Map users (if needed)

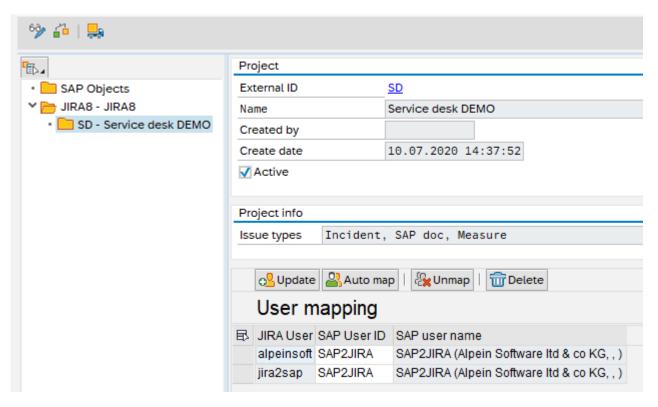

## Configure JIRA2SAP<sup>TM</sup>

3. Check for errors and save

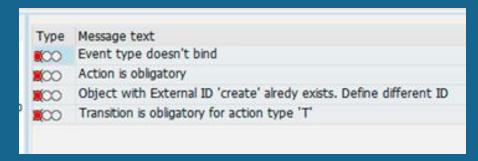

- 1. Create and configure actions
- 2. Create and configure Jira events

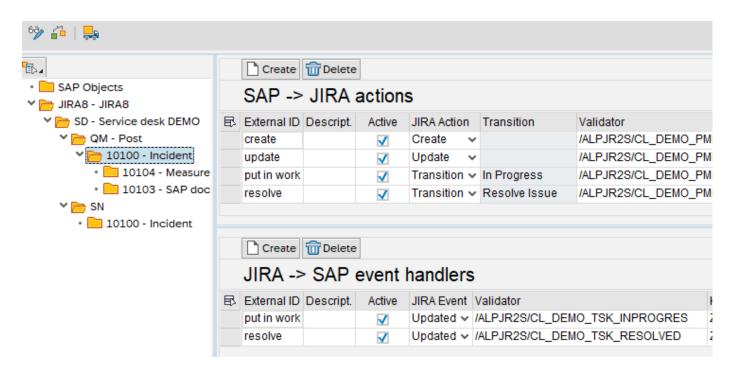

### JIRA2SAP<sup>TM</sup> SAMPLE PROCESS WORKFLOW

According to the settings above

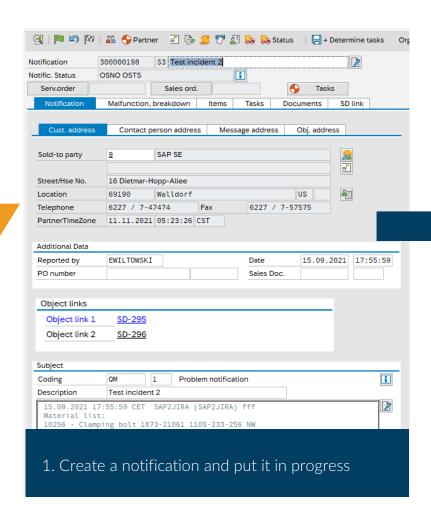

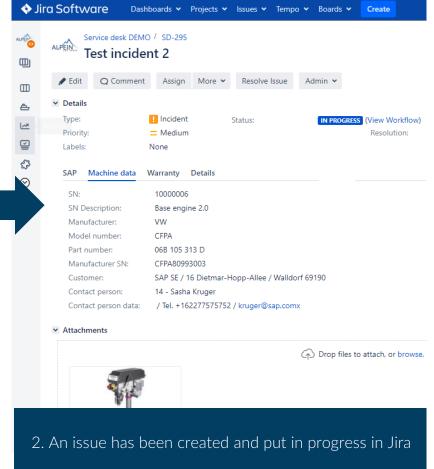

### JIRA2SAPTM SAMPLE PROCESS WORKFLOW

According to the settings above

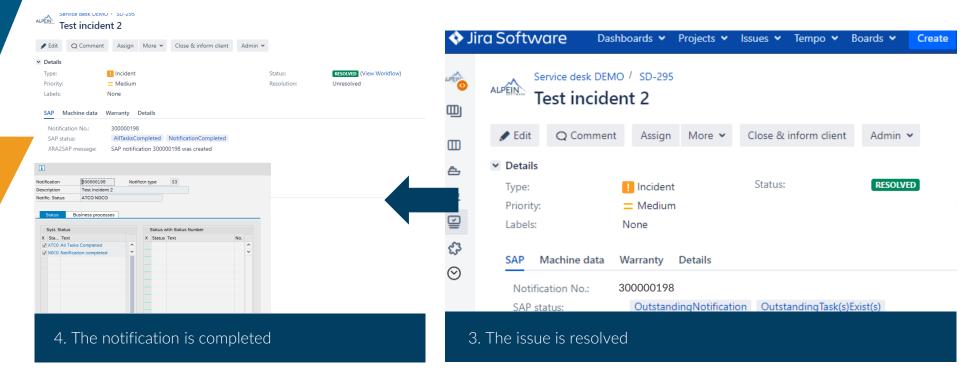

# JIRA2SAP<sup>TM</sup> BRINGS TWO WORLDS TOGETHER

Teams do not need access SAP

Custom workflows in Jira

Access Jira from mobile devices

## INTEGRATE PM WITH JIRA

Do you have outsourced maintenance teams? Or internal teams without access to SAP?

Consolidate data in SAP when work is finished

Use Agile for maintenance tasks

Plan and control processes in Jira

Implement 8D in Jira

Control and manage problem solving

Avoid huge custom development in SAP

# EIGHT DISCIPLINES (8D) WITH JIRA

Do you have a customer portal?

Do you receive warranty complaints?

Do you encounter internal rejects or failures?

Synchronize it with SAP processes (e.g. QM)

Transfer data (e.g. costs, working hours, etc.) to the SAP ERP

Improved efficiency in problem solving

Use Jira for project management

Use Jira for incident management

Use Jira power for software project management

## USE JIRA FOR PROJECT MANAGEMENT

Do you develop new software?

Do you support current SAP implementation?

Do you enhance it with new functionality?

Integrate with TMS

Integrate with SolMan and use power of both systems

Use modern approaches to develop software

The combination of Jira and SAP makes it much easier to handle complex customized processes

Implement it in Jira

Perform it in Jira

Integrate with SAP

Transfer only necessary data to SAP

Teams do not need access to SAP

Custom workflow in Jira

Bidirectional Jira-SAP and SAP-Jira integration

# INTEGRATE CATS OR SOLMAN WITH JIRA

Do you have outsourced maintenance teams? Or internal team without access to SAP?

Consolidate Efforts Data in SAP

Approve Efforts in SAP, synchronize Statuses in Jira and SAP

Build powerful analytics with both data sources (Jira and SAP)

Extend Jira with SAP Master Data

Transfer data e.g. company code, vendor, contract number, contract details, etc.

Use Search Help in Jira with SAP Data Sources

# INTEGRATE CATS OR SOLMAN WITH JIRA

Do you need additional data for analysis? Do you want to simplify interaction with partners? Manage processes in more convenient way in Jira and transfer aggregated data to SAP

Store attached files in SAP or in Jira (or in both systems)

Use Jira and SAP data for reporting

We haven't mentioned your particular business case?

No worries, JIRA2SAP<sup>TM</sup> can do much more. Most SAP ERP modules are compatible with JIRA2SAP<sup>TM</sup>.

Just ask us directly, we will check your specific case.

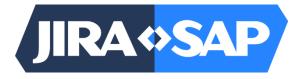

www.jira2sap.com

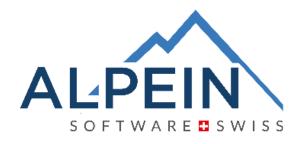

ALPEIN Software SWISS AG Obergass 23 CH-8260 Stein am Rhein

Tel.: +41 41 552 44 00

Email: contact@alpeinsoft.ch

Web: www.alpeinsoft.ch